## **CORRECTION - CCS PSI 2020**

## **Sciences Industrielles de l'Ingénieur**

# **Robotisation du désherbage mécanique des vignes**

Ce corrigé vous est proposé par :

Sciences Industrielles.com

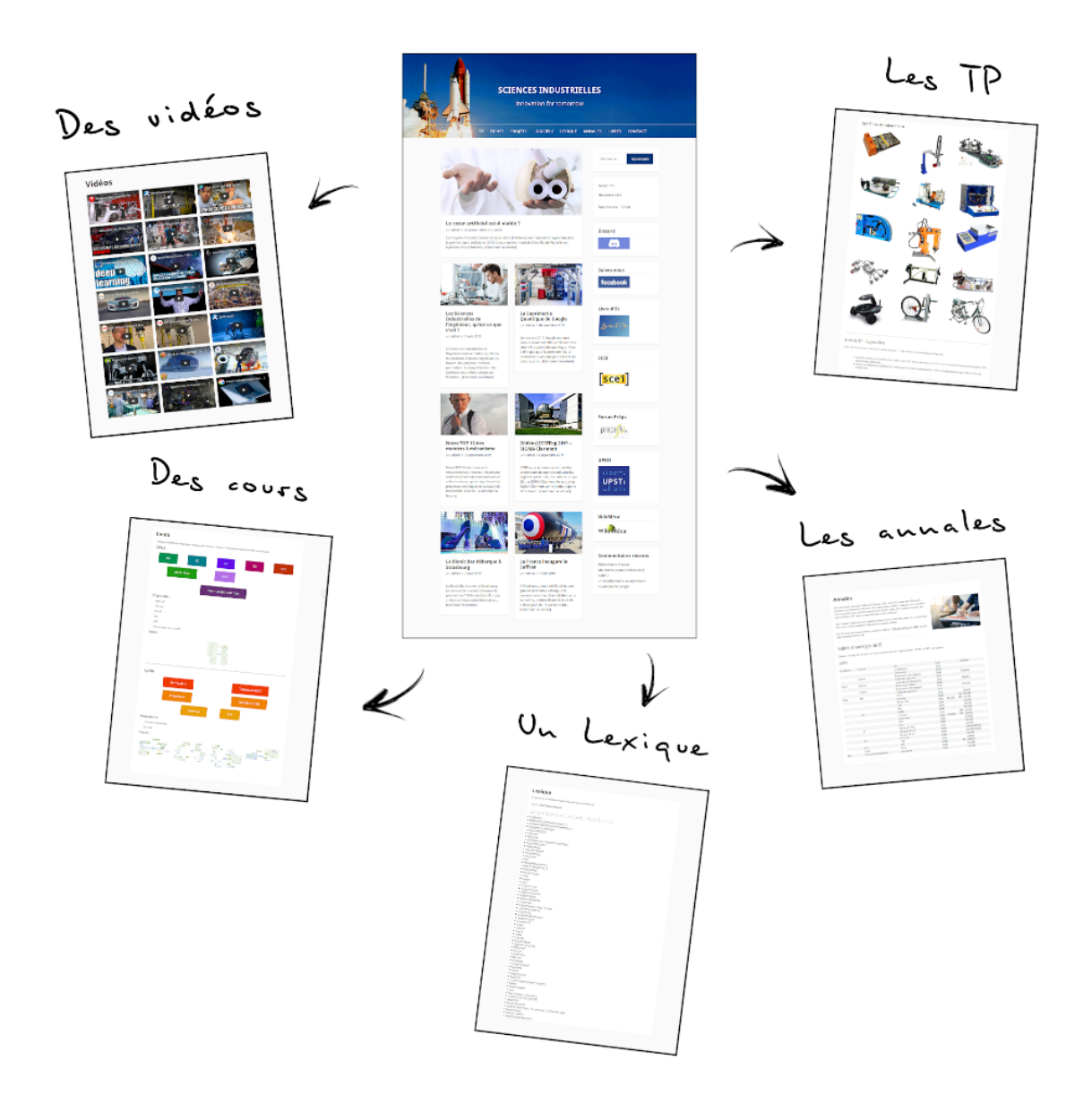

Ce document est rédigé comme une copie d'élève devrait l'être.

Attention, nous rappelons aux candidats, qu'aux concours, 1pt/20 est destiné à la présentation de la copie.

## **Partie I**

## **Question 1 :**

On écrit une fermeture géométrique dans la chaîne fermée  $FF_0G_0G_2F$  :

$$
\overrightarrow{\text{FF}_0} + \overrightarrow{\text{F}_0 \text{G}_0} + \overrightarrow{\text{G}_0 \text{G}_2} + \overrightarrow{\text{G}_2 \text{F}} = \overrightarrow{0}
$$
\n
$$
\Rightarrow \text{y}_{\text{F}} \overrightarrow{y}_0 - \text{L} \cos \theta \overrightarrow{x}_0 - \text{y}_{\text{G}_2} \overrightarrow{y}_0 + \text{L} \overrightarrow{x}_2 = \overrightarrow{0}
$$

On projette selon  $\vec{\mathrm{y}}_0$  :

$$
\Rightarrow y_{F}\vec{y}_{0}.\vec{y}_{0} - L\cos\theta \vec{x}_{0}.\vec{y}_{0} - y_{G_{2}}\vec{y}_{0}.\vec{y}_{0} + L\vec{x}_{2}.\vec{y}_{0} = 0
$$

$$
\Rightarrow y_{F} - y_{G_{2}} + L\cos\left(\frac{\pi}{2} - \theta\right) = 0
$$

$$
\Rightarrow y_{F} - y_{G_{2}} + L\sin\theta = 0
$$

$$
\Rightarrow y_{F} \approx y_{G_{2}} - L\theta \qquad (E_{1})
$$

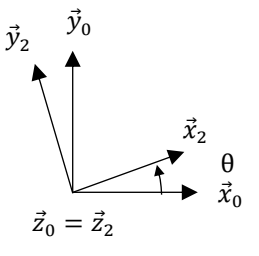

Même démarche dans la chaîne fermée  $\mathrm{G}_2\mathrm{G}_0\mathrm{R}_0\mathrm{R}\mathrm{G}_2$ :

$$
y_R \approx y_{G_2} + L\theta \qquad (E_2)
$$
  
\n
$$
\Rightarrow y_R - y_F \approx 2L\theta
$$
  
\n
$$
\Rightarrow \theta \approx \frac{y_R - y_F}{2L} \qquad (E_3)
$$
  
\n
$$
\begin{pmatrix} y_F \\ y_R \end{pmatrix} = \begin{pmatrix} 1 & -L \\ 1 & L \end{pmatrix} \begin{pmatrix} y_{G_2} \\ \theta \end{pmatrix}
$$

On a donc obtenu un système linéaire 2x2 composé de 2 équations indépendantes au point de fonctionnement (0,0). On peut donc imposer en consigne au choix (y<sub>F</sub>, y<sub>R</sub>) ou (y<sub>G2</sub>, θ) pour commander respectivement  $(y_{G_2}, \theta)$ ou  $(y_F, y_R)$ .

## **Question 2 :**

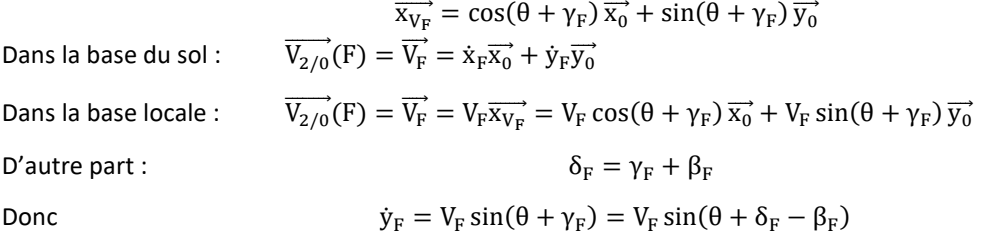

De manière analogue :

$$
\dot{y}_R = V_R \sin(\theta + \delta_R - \beta_R)
$$

 $\overrightarrow{x_{V_{G_2}}} = \cos(\theta + \gamma_{G_2}) \overrightarrow{x_0} + \sin(\theta + \gamma_{G_2}) \overrightarrow{y_0}$ 

Dans la base du sol :  $\overline{V}$ 

Dans la base du sol : 
$$
\overline{V_{2/0}}(G_2) = \overline{V_{G_2}} = \dot{x}_{G_2}\overline{x_0} + \dot{y}_{G_2}\overline{y_0}
$$

\nDans la base locale :  $\overline{V_{2/0}}(G_2) = \overline{V_{G_2}} = V_{G_2}\overline{x_{V_{G_2}}} = V_{G_2}\cos\left(\theta + \gamma_{G_2}\right)\overline{x_0} + V_{G_2}\sin\left(\theta + \gamma_{G_2}\right)\overline{y_0}$ 

\nDonc  $\dot{x}_{G_2} = V_{G_2}\cos\left(\theta + \gamma_{G_2}\right)$ 

### **Question 3 :**

Le châssis 2 est considéré comme un solide indéformable. Le champ des vitesses de 2/0 est donc un champ de vitesse équiprojectif.

On a donc 
$$
\overrightarrow{V_{G_2}} \cdot \overrightarrow{x_2} = \overrightarrow{V_F} \cdot \overrightarrow{x_2} = \overrightarrow{V_R} \cdot \overrightarrow{x_2}
$$

$$
\Rightarrow V_{G_2} \overrightarrow{x_{V_{G_2}}}. \overrightarrow{x_2} = V_F \overrightarrow{x_{V_F}}. \overrightarrow{x_2} = V_R \overrightarrow{x_{V_R}}. \overrightarrow{x_2}
$$

$$
\Rightarrow V_{G_2} \cos \gamma_{G_2} = V_F \cos \gamma_F = V_R \cos \gamma_R
$$

**Question 4 :**

On a

$$
\tan \gamma_{G_2} = \frac{\tan \gamma_F + \tan \gamma_R}{2} \Rightarrow \gamma_{G_2} = \arctan \frac{\tan \gamma_F + \tan \gamma_R}{2}
$$

Donc

$$
V_F=V_{G_2}\frac{\cos\gamma_{G_2}}{\cos\gamma_F}=V_{G_2}\frac{\cos\gamma_{G_2}}{\cos(\delta_F-\beta_F)}=V_{G_2}\frac{\cos\arctan\frac{\tan\gamma_F+\tan\gamma_R}{2}}{\cos(\delta_F-\beta_F)}
$$
  

$$
V_G=V_{G_2}\frac{\cos\gamma_{G_2}}{\cos\gamma_R}=V_{G_2}\frac{\cos\gamma_{G_2}}{\cos(\delta_R-\beta_R)}=V_{G_2}\frac{\cos\arctan\frac{\tan\gamma_F+\tan\gamma_R}{2}}{\cos(\delta_R-\beta_R)}
$$

### **Question 5 :**

Le choix d'un codeur absolu est préférable à un codeur incrémental car il n'y a pas besoin de prise d'origine machine au démarrage du système.

### **Question 6 :**

On a  
\n
$$
\begin{cases}\n\dot{y}_F = V_{G_2}(\theta + \delta_F - \beta_F) \\
\dot{y}_R = V_{G_2}(\theta + \delta_R - \beta_R)\n\end{cases}
$$
\nDonc, les variables estimées sont  
\n
$$
\begin{cases}\n\hat{\beta}_F = \theta + \delta_F - \frac{\dot{y}_F}{V_{G_2}} \\
\hat{\beta}_R = \theta + \delta_R - \frac{\dot{y}_R}{V_{G_2}}\n\end{cases}
$$

**Question 7 :**

$$
\oint \frac{\theta = \frac{y_R - y_F}{2L}}{\dot{x}_{G_2} = V_{G_2}}
$$
\n
$$
\oint \dot{y}_F = V_{G_2}(\theta + \delta_F - \beta_F)
$$
\n
$$
\oint \dot{y}_R = V_{G_2}(\theta + \delta_R - \beta_R)
$$
\n
$$
\Rightarrow \begin{cases}\n\theta' = \frac{y'_R - y'_F}{2L} \\
\dot{x}_{G_2} = V_{G_2} \\
\dot{x}_{G_2} = V_{G_2}\n\end{cases}
$$
\n
$$
\Rightarrow \begin{cases}\n\theta' = \frac{y'_R - y'_F}{2L} \\
\dot{x}_{G_2} = \frac{y'_R - y'_F}{2L} \\
\dot{x}_{G_2} = \dot{x}_{G_2}(\theta + \delta_F - \beta_F) \\
\dot{y}_R = \frac{dy_R}{dt} = \frac{dy_R}{dx_{G_2}} \frac{dx_{G_2}}{dt} = y'_R \dot{x}_{G_2} = \dot{x}_{G_2}(\theta + \delta_R - \beta_R) \\
\Rightarrow \begin{cases}\ny'_F = \theta + \delta_F - \beta_F & (I_4) \\
y'_R = \theta + \delta_R - \beta_R & (I_5) \\
\theta' = \frac{y'_R - y'_F}{2L} & (I_6)\n\end{cases}
$$

Remarque : il y a une erreur de signe dans le sujet dans  $(I_6)$ .

## **Question 8 :**

On identifier 
$$
\frac{1}{K_{PF}} y''_F(x_{G_2}) + \frac{K_{dF}}{K_{PF}} y'_{F}(x_{G_2}) + y_F(x_{G_2}) = y^*_{F}(x_{G_2})
$$
  
avec  $\frac{1}{\omega_{GF}^2} y''_F(x_{G_2}) + 2\zeta_F \omega_{0F} y'_{F}(x_{G_2}) + y_F(x_{G_2}) = K_F y^*_{F}(x_{G_2})$ 

$$
\left\{ \begin{aligned} &K_F = 1 \\ &2\zeta_F\omega_{0F} = \frac{K_{dF}}{K_{pF}} \Rightarrow \begin{cases} &K_F = 1 \\ &\zeta_F = \frac{1}{2}\frac{K_{dF}}{K_{pF}}\sqrt{K_{pF}} = \frac{1}{2}\frac{K_{dF}}{\sqrt{K_{pF}}} \Rightarrow \begin{cases} &K_F = 1 \\ &\zeta_F = \frac{1}{2}\frac{K_{dF}}{\sqrt{K_{dF}^2}} = 1 \\ &\frac{1}{\omega_{0F}^2} = \frac{1}{K_{pF}} \end{cases} \right. \\ &\left. \begin{aligned} &\omega_{0F} = \sqrt{K_{pF}} \end{aligned} \right\} \end{aligned} \quad \text{where} \quad \omega_{0F} = \sqrt{K_{pF}} \Rightarrow \begin{cases} &K_F = 1 \\ &\zeta_F = \frac{1}{2}\frac{K_{dF}}{\sqrt{K_{dF}^2}} = 1 \\ &\omega_{0F} = \sqrt{\frac{K_{dF}^2}{4}} = \frac{K_{dF}}{2} = \frac{5}{2} = 2.5 \text{ rad/s} \end{cases}
$$

 $\zeta_F = 1$ , la réponse est donc un 2<sup>ème</sup> ordre non oscillatoire amortie. La pente à l'origine est donc nulle.

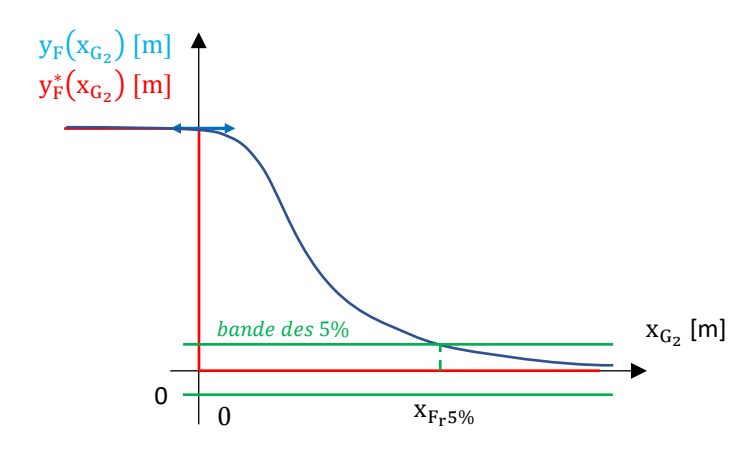

Imposer  $K_{pF} = \frac{K_{\text{dF}}^2}{4}$  $\frac{dF}{4}$  revient à imposer ζ<sub>F</sub> = 1. On a alors le réglage le plus rapide, sans dépassements. Eviter les oscillations permet de réduire le phénomène de glissement.

### **Question 9 :**

La distance de réponse à 5%  $x_{F_r5\%}$  est la distance minimale que doit parcourir le robot pour rentrer définitivement dans la bande des 5% autour de la trajectoire de consigne  $\mathscr C$  (car le système est précis).

Elle s'exprime en [m].

Pour  $\zeta_F = 1$ ,  $K_{pF} = \frac{K_{dF}^2}{4}$ 4

$$
x_{F_r5\%}\omega_{0F} \approx 5 \Rightarrow x_{F_r5\%} \approx \frac{5}{\omega_{0F}} \approx \frac{5}{\frac{K_{\text{dF}}}{2}} \approx \frac{10}{K_{\text{dF}}} \approx \frac{10}{5} \approx 2 \, \text{m}
$$

Les vignes d'un même rang sont plantées tous les 1-1,2m, cette valeur semble donc convenable car elle n'est pas trop importante.

#### **Question 10 :**

Hypothèse :  $\delta'_{F} - \beta'_{F} \approx 0$ 

**a)**

On avait {

$$
\begin{cases}\n y'_F = \theta + \delta_F - \beta_F & (I_4) \\
 y'_R = \theta + \delta_R - \beta_R & (I_5) \\
 \theta' = \frac{y_R - y_F}{2L} & (I_6)\n\end{cases}
$$

$$
\Rightarrow y''_F = \theta' + \delta'_F - \beta'_F \approx \theta' \approx \frac{y'_R - y'_F}{2L} \approx \frac{(\theta + \delta_R - \beta_R) - (\theta + \delta_F - \beta_F)}{2L} \approx \frac{\delta_R - \beta_R - \delta_F + \beta_F}{2L}
$$

**b)**

On avait  
\nOn avait  
\n
$$
\begin{cases}\ny''_{F}(x_{G_{2}}) + K_{dF}y'_{F}(x_{G_{2}}) + K_{pF}y_{F}(x_{G_{2}}) = K_{pF}y^{*}_{F}(x_{G_{2}}) & (I_{7}) \\
\theta \approx \frac{y_{R} - y_{F}}{2L} & (E_{3}) \\
\Rightarrow y''_{F} + K_{dF}(\theta + \delta_{F} - \beta_{F}) + K_{pF}y_{F} = K_{pF}y^{*}_{F} \\
\Rightarrow y''_{F} + K_{dF}(\frac{y_{R} - y_{F}}{2L} + \delta_{F} - \beta_{F}) + K_{pF}y_{F} = K_{pF}y^{*}_{F} \\
\Rightarrow K_{dF}\delta_{F} = K_{pF}y^{*}_{F} - y''_{F} - K_{dF}(\frac{y_{R} - y_{F}}{2L} - \beta_{F}) - K_{pF}y_{F} \\
\Rightarrow \delta_{F} = \frac{K_{pF}}{K_{dF}}y^{*}_{F} - \frac{1}{K_{dF}}y''_{F} - (\frac{y_{R} - y_{F}}{2L} - \beta_{F}) - \frac{K_{pF}}{K_{dF}}y_{F}\n\end{cases}
$$

**c)**

<u>Hypothèse :</u> δ $_F^* = \delta_F$ 

En combinant les équations a) et b)

$$
\Rightarrow \delta_F = \frac{K_{pF}}{K_{dF}} y_F^* - \frac{1}{K_{dF}} \frac{\delta_R - \beta_R - \delta_F + \beta_F}{2L} - \Big( \frac{y_R - y_F}{2L} - \beta_F \Big) - \frac{K_{pF}}{K_{dF}} y_F
$$

<u>Remarque :</u> On peut montrer que  $\widehat{\beta}_\mathrm{F} = \beta_\mathrm{F}$  et  $\widehat{\beta}_\mathrm{R} = \beta_\mathrm{R}$ 

$$
\hat{\beta}_{F} = \theta + \delta_{F} - \frac{\dot{y}_{F}}{V_{G_{2}}} = \frac{y_{R} - y_{F}}{2L} + \delta_{F} - \frac{\dot{y}_{F}}{V_{G_{2}}} = \frac{y_{R} - y_{F}}{2L} + \delta_{F} - \frac{V_{G_{2}}(\theta + \delta_{F} - \beta_{F})}{V_{G_{2}}}
$$
\n
$$
= \frac{y_{R} - y_{F}}{2L} + \delta_{F} - \left(\frac{y_{R} - y_{F}}{2L} + \delta_{F} - \beta_{F}\right) = \beta_{F}
$$
\n
$$
\Rightarrow \delta_{F}^{*} = \frac{K_{pF}}{K_{dF}} y_{F}^{*} - \frac{1}{K_{dF}} \frac{\delta_{R} - \hat{\beta}_{R} - \delta_{F}^{*} + \hat{\beta}_{F}}{2L} - \left(\frac{y_{R} - y_{F}}{2L} - \hat{\beta}_{F}\right) - \frac{K_{pF}}{K_{dF}} y_{F}
$$
\n
$$
\Rightarrow \left(1 - \frac{1}{2LK_{dF}}\right) \delta_{F}^{*} = \frac{K_{pF}}{K_{dF}} y_{F}^{*} + \left(1 - \frac{1}{2LK_{dF}}\right) \hat{\beta}_{F} - \frac{1}{2LK_{dF}} (\delta_{R} - \hat{\beta}_{R}) - \frac{1}{2L} (y_{R} - y_{F}) - \frac{K_{pF}}{K_{dF}} y_{F}
$$
\n
$$
\Rightarrow \frac{2LK_{dF} - 1}{2LK_{dF}} \delta_{F}^{*} = \frac{K_{pF}}{K_{dF}} y_{F}^{*} + \frac{2LK_{dF} - 1}{2LK_{dF}} \hat{\beta}_{F} - \frac{1}{2LK_{dF}} (\delta_{R} - \hat{\beta}_{R}) - \frac{1}{2L} (y_{R} - y_{F}) - \frac{K_{pF}}{K_{dF}} y_{F}
$$
\n
$$
\Rightarrow \delta_{F}^{*} = \frac{2LK_{dF}}{2LK_{dF} - 1} \frac{K_{pF}}{K_{pF}} y_{F}^{*} + \hat{\beta}_{F} + \frac{1}{2LK_{dF} - 1} (\delta_{R} - \hat{\beta}_{R}) + \left(\frac{1}{2L} - \frac{K_{pF}}{K_{dF}}\right) \frac
$$

Hypothèse : On considère une consigne nulle  $y_F^* = 0$ .

**d)**

Par identification avec  $\delta_F^* = \textsf{C}_1 \widehat{\beta}_\textsf{F} + \textsf{C}_2 \big( \delta_\textsf{R} - \widehat{\beta}_\textsf{R} \big) + \textsf{C}_3 \textsf{y}_\textsf{F} + \textsf{C}_4 \textsf{y}_\textsf{R}$ 

$$
\begin{cases} \begin{aligned} C_1 &= 1 \\ C_2 &= \frac{1}{2LK_{\text{dF}} - 1} \\ C_3 &= \frac{K_{\text{dF}} - 2LK_{\text{pF}}}{2LK_{\text{dF}} - 1} \\ C_4 &= -\frac{K_{\text{dF}}}{2LK_{\text{dF}} - 1} \end{aligned} \end{cases}
$$

Remarque : Il est peu clair dans l'énoncée que l'on garde une consigne nulle.

## **Question 11 :**

On écrit une fermeture géométrique dans la chaîne fermée  $0_1 A B 0_3 0_1$  :

$$
\overrightarrow{O_1A} + \overrightarrow{AB} + \overrightarrow{BO_3} + \overrightarrow{O_3O_1} = \overrightarrow{0}
$$
  
\n
$$
\Rightarrow -l_1\overrightarrow{x}_1 - l_4\overrightarrow{y}_4 + l_3\overrightarrow{x}_3 - a\overrightarrow{x}_2 + b\overrightarrow{y}_2 = \overrightarrow{0}
$$

On projette dans la base  $B_2$ :

$$
B_2: \n\begin{aligned}\n&\vec{y}_1 \\
&\Rightarrow \begin{cases}\n-\frac{1}{11}x_1 \cdot \vec{x}_2 - \frac{1}{4}y_4 \cdot \vec{x}_2 + \frac{1}{3}x_3 \cdot \vec{x}_2 - a\vec{x}_2 \cdot \vec{x}_2 + b\vec{y}_2 \cdot \vec{x}_2 = 0 \\
-\frac{1}{11}x_1 \cdot \vec{y}_2 - \frac{1}{4}y_4 \cdot \vec{y}_2 + \frac{1}{3}x_3 \cdot \vec{y}_2 - a\vec{x}_2 \cdot \vec{y}_2 + b\vec{y}_2 \cdot \vec{y}_2 = 0\n\end{cases} \\
&\Rightarrow \begin{cases}\n-1_1 \cos \theta_{10} - 1_4 \cos \left(\frac{\pi}{2} + \theta_{40}\right) + 1_3 \cos \theta_{30} - a = 0 \\
-1_1 \cos \left(\frac{\pi}{2} - \theta_{10}\right) - 1_4 \cos \theta_{40} + 1_3 \cos \left(\frac{\pi}{2} - \theta_{30}\right) + b = 0\n\end{cases} \\
&\Rightarrow \begin{cases}\n-1_1 \cos \theta_{10} + 1_4 \sin \theta_{40} + 1_3 \cos \theta_{30} - a = 0 \\
-1_1 \sin \theta_{10} - 1_4 \cos \theta_{40} + 1_3 \sin \theta_{30} + b = 0\n\end{cases} \\
&\Rightarrow 0\n\end{aligned}
$$

 $\vec{y}_i$ 

**Question 12 :**

$$
\Rightarrow \begin{cases} l_3 \cos \theta_{30} = l_1 \cos \theta_{10} - l_4 \sin \theta_{40} + a = 0 & (L_1) \\ l_3 \sin \theta_{30} = l_1 \sin \theta_{10} + l_4 \cos \theta_{40} - b = 0 & (L_2) \end{cases}
$$
  
\n
$$
(L_1)^2 + (L_2)^2: \Rightarrow l_3^2 = (l_1 \cos \theta_{10} - l_4 \sin \theta_{40} + a)^2 + (l_1 \sin \theta_{10} + l_4 \cos \theta_{40} - b)^2
$$
  
\n
$$
\Rightarrow l_3^2 = l_1^2 \cos^2 \theta_{10} + l_4^2 \sin^2 \theta_{40} + a^2 - 2l_1 l_4 \cos \theta_{10} \sin \theta_{40} + 2al_1 \cos \theta_{10} - 2al_4 \sin \theta_{40}
$$
  
\n
$$
+l_1^2 \sin^2 \theta_{10} + l_4^2 \cos^2 \theta_{40} + b^2 + 2l_1 l_4 \sin \theta_{10} \cos \theta_{40} - 2bl_1 \sin \theta_{10} - 2bl_4 \cos \theta_{40}
$$
  
\n
$$
\Rightarrow l_3^2 = l_1^2 + l_4^2 + a^2 - 2l_1 l_4 \cos \theta_{10} \sin \theta_{40} + 2al_1 \cos \theta_{10} - 2al_4 \sin \theta_{40}
$$
  
\n
$$
+b^2 + 2l_1 l_4 \sin \theta_{10} \cos \theta_{40} - 2bl_1 \sin \theta_{10} - 2bl_4 \cos \theta_{40}
$$

$$
\Rightarrow a^2 + b^2 + l_1^2 - l_3^2 + l_4^2 + 2al_1 \cos \theta_{10} - 2bl_1 \sin \theta_{10} - (2al_4 + 2l_1l_4 \cos \theta_{10}) \sin \theta_{40} - (2bl_4 - 2l_1l_4 \sin \theta_{10}) \cos \theta_{40} = 0
$$

Par identification :

$$
\begin{cases}\nf_1(\theta_{10}) = a^2 + b^2 + l_1^2 - l_3^2 + l_4^2 + 2al_1 \cos \theta_{10} - 2bl_1 \sin \theta_{10} \\
f_2(\theta_{10}) = 2al_4 + 2l_1 l_4 \cos \theta_{10} \\
f_3(\theta_{10}) = 2bl_4 - 2l_1 l_4 \sin \theta_{10}\n\end{cases}
$$

**Question 13 :**

$$
P_{sol \to 4/0} = \mathcal{M}_{sol \to 4} \odot \mathcal{V}_{4/0} = \overrightarrow{M_{sol \to 4}} \odot \overrightarrow{V_{4/0}} = \frac{\left\{\overrightarrow{R_{sol \to 4}}\right\}}{B\left\{\overrightarrow{M_{sol \to 4}}(B)\right\}} \odot B\left\{\overrightarrow{V_{4/0}}(B)\right\} =
$$

$$
B\left\{\begin{matrix} -F_{sol}\overrightarrow{u_{4}}\\ \overrightarrow{0} \end{matrix}\right\} \odot B\left\{\begin{matrix} \dot{\theta}_{40}\overrightarrow{z_{0}}\\ V_{a \max}\overrightarrow{x_{0}} \end{matrix}\right\}
$$

$$
= -F_{sol}V_{a \max} \cos(\alpha_{4} + \theta_{40})
$$

Pour  $\theta_{10} \approx 0.3$  rad, on lit graphiquement sur la Figure 6 que  $\theta_{40} \approx 0.19$  rad.

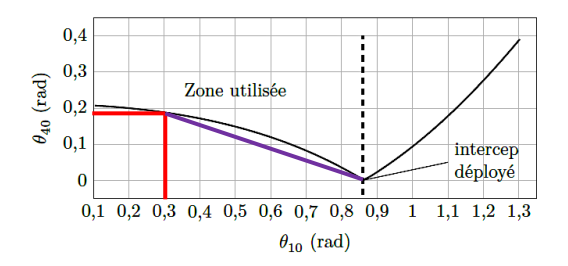

La variation moyenne de cette puissance est :

$$
\frac{\Delta P_{sol \to 4/0}}{\Delta \theta_{40}} = -F_{sol}V_{a \max} \sin(\alpha_4 + \theta_{40})
$$

La puissance relative dans le cas le plus défavorable de  $\theta_{40} = 0.19$  est :

$$
\Delta\%P_{sol\to 4/0} = \left|\frac{\Delta P_{sol\to 4/0}}{P_{sol\to 4/0}}\right| = \frac{F_{sol}V_{a\max}\sin(\alpha_4 + \theta_{40})\Delta\theta_{40}}{F_{sol}V_{a\max}\cos(\alpha_4 + \theta_{40})} = \tan(\alpha_4 + \theta_{40})\Delta\theta_{40}
$$
  
= tan(0,65 + 0,19) (0,19 - 0) = 21,2% > 15%

Le critère de Cahier des Charges Fonctionnel (CdCF) est donc respecté.

#### **Question 14 :**

Le moment cinétique est :

$$
\overrightarrow{\sigma_{4/2}}(G_4).\vec{z}_2 = \begin{pmatrix} I_{G_4, \text{lame}} \overrightarrow{\Omega_{4/0}}. \vec{z}_2 = \begin{pmatrix} I_{xx} & -I_{xy} & -I_{xz} \\ -I_{xy} & I_{yy} & -I_{yz} \\ -I_{xz} & -I_{yz} & I_{zz} \end{pmatrix}_{(G_4, B_4)} . \begin{pmatrix} 0 \\ 0 \\ \theta_{40} \end{pmatrix}_{B_4}.\vec{z}_4 = I_{zz}\dot{\theta}_{40}
$$

L'énergie cinétique est donc :

$$
E_{c4/2} = \overrightarrow{\sigma_{4/2}}\circledcirc \overrightarrow{V_{4/2}} = \frac{1}{2}\frac{\left\{{M_4\overrightarrow{V_{4/2}}(G_4)}\right\}}{\sigma_{4/2}(G_4)}\circlearrowright \left . \left . \right \{\frac{\dot{\theta}_{40}\vec{z}_2}{\overrightarrow{V_{4/2}}(G_4)} \right\} = \frac{1}{2}\,M_4{V_G}^2 + \frac{1}{2}{I_{zz}{\dot{\theta}_{40}}^2}
$$

**Question 15 :**

$$
\overrightarrow{O_1G_4} = \overrightarrow{O_1A} + \overrightarrow{AG_4} = -l_1\overrightarrow{x}_1 + x_{G_4}\overrightarrow{x}_4 + y_{G_4}\overrightarrow{y}_4 + z_{G_4}\overrightarrow{z}_4
$$

$$
\overrightarrow{V_{4/2}}(G_4) = \frac{d}{dt} [\overrightarrow{O_1 G_4}]_2 = \frac{d}{dt} [-l_1 \vec{x}_1 + x_{G_4} \vec{x}_4 + y_{G_4} \vec{y}_4 + z_{G_4} \vec{z}_4]_2
$$
  
\n
$$
\frac{d}{dt} [\vec{x}_1]_2 = \dot{\theta}_{10} \vec{y}_1
$$
  
\n
$$
\frac{d}{dt} [\vec{x}_4]_2 = \dot{\theta}_{40} \vec{y}_4
$$
  
\n
$$
\frac{d}{dt} [\vec{y}_4]_2 = -\dot{\theta}_{40} \vec{x}_4
$$

$$
\overrightarrow{V_{4/2}}(G_4) = -l_1 \dot{\theta}_{10} \overrightarrow{y}_1 + x_{G_4} \dot{\theta}_{40} \overrightarrow{y}_4 - y_{G_4} \dot{\theta}_{40} \overrightarrow{x}_4
$$

## **Question 16 :**

On peut approximer  $k_{\theta}$  par différence finie :  $k_{\theta} \approx$  $\frac{\Delta \theta_{10}}{\Delta t}$ <br> $\frac{\Delta \theta_{40}}{\Delta t}$  $\approx \frac{\Delta \theta_{10}}{40}$  $Δθ<sub>40</sub>$ 

#On définit la fonction de 2 variables

tktheta=[0] **https://web/2015/additionalise left** tableau à 0 for i in range(1,len(theta40)): #Boucle sur i de 1 à longueur du tableau tktheta.append((theta40[i]-theta40[i-1])/(theta10[i]-theta10[i-1])) ] #On concatène les  $k_\theta$ return tktheta

### **Question 17 :**

On avait E

$$
E_{c4/2} = \frac{1}{2} M_4 V_G^2 + \frac{1}{2} I_{zz} \dot{\theta}_{40}^2
$$

$$
=\frac{1}{2}M_4\big(d(\theta_{40})\dot{\theta}_{40}\big)^2+\frac{1}{2}I_{zz}\dot{\theta}_{40}{}^2=\frac{1}{2}\Big(M_4\big(d(\theta_{40})\big)^2+I_{zz}\Big)\dot{\theta}_{40}{}^2
$$

### **Question 18 :**

La puissance des inter-efforts 5 6 est :

$$
\frac{d}{dt} \overline{\left[ V_1 V_2 \right]}_5 = \lambda \vec{x}_5
$$
\n
$$
P_{5 \leftrightarrow 6} = \mathcal{M}_{5 \to 6} \odot \mathcal{V}_{6/5} = \overrightarrow{M_{5 \to 6}} \odot \overrightarrow{V_{6/5}} = \frac{1}{V_2} \left\{ \begin{matrix} F_{mot} \vec{x}_5 + Y_{56} \vec{y}_5 + Z_{56} \vec{z}_5 \end{matrix} \right\} \odot_{V_2} \left\{ \begin{matrix} \vec{0} \\ \lambda \vec{x}_5 \end{matrix} \right\} = F_{mot} \lambda
$$

La puissance de sol sur 4 est :

$$
\overrightarrow{M_{sol\rightarrow 4}}(G_4) = \vec{0} + \overrightarrow{G_4B} \wedge -F_{sol}\vec{u}_4 = (-l_4\vec{y}_4 - x_{G_4}\vec{x}_4 - y_{G_4}\vec{y}_4 - z_{G_4}\vec{z}_4) \wedge -F_{sol}\vec{u}_4 \n= (x_{G_4}\vec{x}_4 + (l_4 + y_{G_4})\vec{y}_4 + z_{G_4}\vec{z}_4) \wedge F_{sol}(\cos\alpha_4\vec{x}_4 + \sin\alpha_4\vec{y}_4) \n= F_{sol}x_{G_4} \sin\alpha_4\vec{z}_4 - F_{sol}(l_4 + y_{G_4}) \cos\alpha_4\vec{z}_4 + F_{sol}z_{G_4} \cos\alpha_4\vec{y}_4 - F_{sol}z_{G_4} \sin\alpha_4\vec{x}_4
$$

$$
-F_{sol}\vec{u}_4 \cdot \overrightarrow{V_{4\to 2}}(G_4) = -F_{sol}\vec{u}_4 \cdot \left(-l_1\dot{\theta}_{10}\vec{y}_1 + x_{G_4}\dot{\theta}_{40}\vec{y}_4 - y_{G_4}\dot{\theta}_{40}\vec{x}_4\right)
$$
  
\n
$$
= F_{sol}l_1\dot{\theta}_{10}\cos\left(\frac{\pi}{2} - \theta_{40} + \theta_{10} - \alpha_4\right) - F_{sol}x_{G_4}\dot{\theta}_{40}\sin\alpha_4 + F_{sol}y_{G_4}\dot{\theta}_{40}\cos\alpha_4
$$
  
\n
$$
= F_{sol}l_1\dot{\theta}_{10}\sin(\theta_{41} + \alpha_4) - F_{sol}x_{G_4}\dot{\theta}_{40}\sin\alpha_4 + F_{sol}y_{G_4}\dot{\theta}_{40}\cos\alpha_4
$$

donc

$$
\begin{aligned} &P_{sol\to 4/2}=\!\!\mathbb{M}_{sol\to 4}\odot \mathbb{U}_{4/2} \!\!\!\!\!&=\overrightarrow{M_{sol\to 4}}\odot \overrightarrow{V_{4/2}}\!\!\!\!\!&=\overrightarrow{G_4}\left\{\overrightarrow{M_{sol\to 4}}(G_4)\right\}\odot_{G_4}\left\{\overrightarrow{V_{4\to 2}}(G_4)\right\}\!\!\!\!&=-F_{sol}\vec{u}_4.\,\overrightarrow{V_{4\to 2}}(G_4)\,+\overrightarrow{N_{sol\to 4}}(G_4).\,\hat{\theta}_{40}\vec{z}_0\end{aligned}
$$

#### **Question 19 :**

Hypothèse : - On néglige les masses et inerties des solides 1, 5 et 6

D'après la Q17, on avait :

$$
E_{\text{ctot}} = E_{c4/2} = \frac{1}{2} (M_4 (d(\theta_{40}))^2 + I_{zz}) \dot{\theta}_{40}^2 = \frac{1}{2} (M_4 (d(\theta_{40}))^2 + I_{zz}) k_{\lambda}^2 (\theta_{40})^2 \dot{\lambda}^2 = \frac{1}{2} M_{eq} \dot{\lambda}^2
$$

Par identification  $\mathsf{M}_{\text{eq}} = \left(\mathsf{M}_4\big(\mathsf{d}(\theta_{40})\big)^2 + \mathsf{I}_{\text{zz}}\right) \mathsf{k}_{\lambda}^{\phantom{\lambda}2}(\theta_{40})^2$ 

## **Question 20 :**

Hypothèses :

- On néglige les masses et inerties des solides 1, 5 et 6
- Le référentiel 2 est supposé galiléen
- Les liaisons sont parfaites
- On isole l'ensemble  $\Sigma = \{1, 4, 5, 6\}$

L'énergie cinétique galiléenne de Σ s'écrit :

$$
E_{\text{ctot}} = E_{\text{c4}/2} = \frac{1}{2} M_{\text{eq}} \lambda^2
$$

Les puissances extérieures s'écrivent :

$$
P_{\text{pes}\rightarrow 4/2}=0
$$

$$
P_{sol \to 4/2} = -F_{sol}k_p(\theta_{40})\lambda
$$

Les puissances intérieures s'écrivent :

$$
P_{5\leftrightarrow 6}=F_{mot}\lambda
$$

On applique le Théorème de l'Energie Cinétique (TEC) à Σ :

$$
\frac{dE_{c4/2}}{dt} = P_{\text{pes}\rightarrow4/2} + P_{5\leftrightarrow6}
$$
\n
$$
\Rightarrow \frac{d}{dt} \left(\frac{1}{2} M_{eq} \lambda^2\right) = -F_{sol} k_p (\theta_{40}) \lambda + F_{mot} \lambda
$$
\n
$$
\Rightarrow M_{eq} \lambda \lambda = -F_{sol} k_p (\theta_{40}) \lambda + F_{mot} \lambda
$$
\n
$$
\Rightarrow F_{mot} = M_{eq} \lambda + F_{sol} k_p (\theta_{40}) \qquad \text{car } \lambda \neq 0
$$

AN :

On voit graphiquement, Figure 9, que les forces max sont pour l'angle max  $\theta_{40} \approx 0.21$ , on a donc :

- Dans l'état 1 :

 $F_{mot} \approx 300.12 + 5000.3 \approx 18600 N$ 

- Dans l'état 2 :

 $F_{mot} \approx 300. -10 + 5000.3 \approx 12000 N$ 

L'état 1 est donc le plus défavorable.

## **Question 21 :**

Les critères à respecter sont les suivants :

- Force max de  $F_{max} \approx 18600 \text{ N} < 50000 \text{ N}$
- Vitesse max de V<sub>max</sub> ≈ 12.0,1 ≈ 1,2 m/s < 1,4 m/s (car on effectue 1,2g pendant 0,1s)
- Cout minimal

Donc le vérin 4 convient, et il reste une marge.

## **Question 22 :**

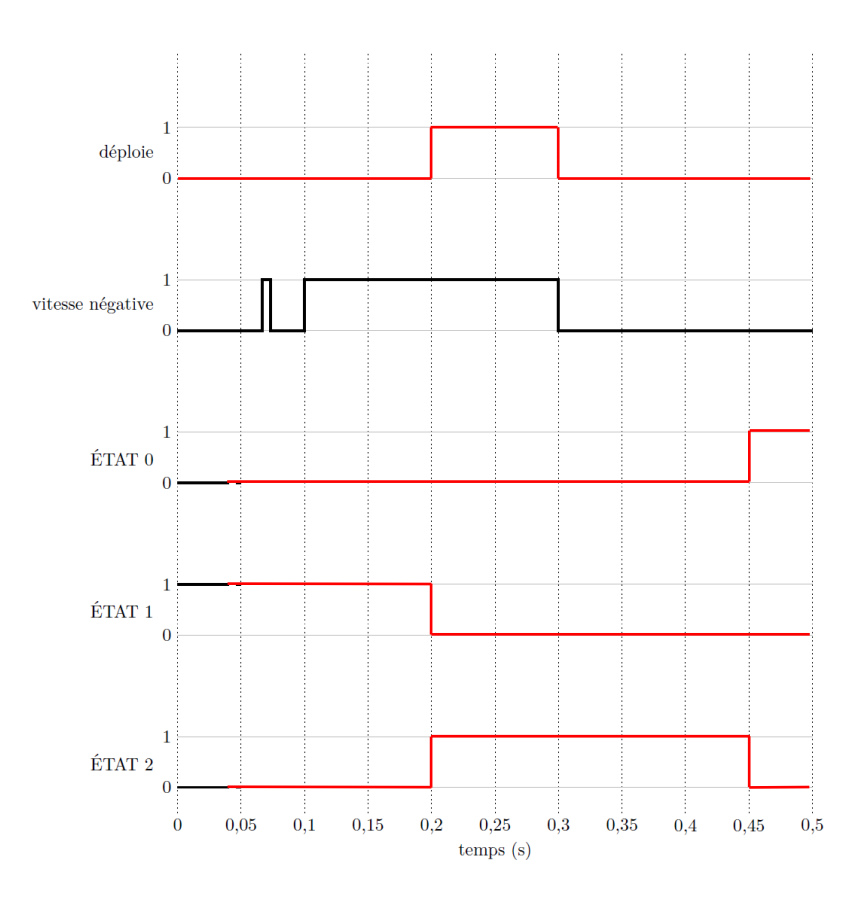

L'exigence 1.2 du CdCF stipule « Les outils ne doivent pas blesser les ceps », on souhaite déverrouiller les outils pour protéger les ceps.

L'évènement « after(0,1s) » assigne la variable logique « déploie » à 1 si la vitesse est restée négative plus de 0,1s ce qui permet de détecter l'obstacle et d'éviter les fausses alertes.

L'évènement « after(0,25s) » permet de ne pas rester trop longtemps dans le mouvement de déploiement en BO si la vitesse reste négative.

La chaîne de transmission doit être réversible car lorsque le ceps exerce un effort sur la chaîne, celle-ci ne sera pas bloquée et la force à l'extrémité restera limité.

### **Question 23 :**

On souhaite avoir une erreur de trainage nulle pour une consigne de rampe de vitesse. La classe de la FTBO de la boucle de vitesse doit être au moins égale à 2. On doit donc ajouter une intégration, c'est-à-dire intégral  $C(p) = \frac{1}{r}$  $\frac{1}{T_{l} p}$  ou proportionnel intégral  $\mathcal{C}(p) = K_{l} \frac{1 + T_{l} p}{T_{l} p}$  $\frac{1}{T_i p}$ .

Cette intégration est bien placée en amont de la perturbation, donc l'asservissement ne sera pas sensible à une perturbation lente.

En jouant sur le coefficient, on peut modifier la bande passante et donc la rapidité du système.

Remarque : La stabilité, qui n'est pas évoqué dans ce sujet, pourrait être assuré par le correcteur proportionnel intégral, en imposant une marge de stabilité.

#### **Question 24 :**

**Question 25 :**